## МИНИСТЕРСТВО ОБРАЗОВАНИЯ, НАУКИ И МОЛОДЁЖИ РЕСПУБЛИКИ КРЫМ ГОСУДАРСТВЕННОЕ БЮДЖЕТНОЕ ПРОФЕССИОНАЛЬНОЕ ОБРАЗОВАТЕЛЬНОЕ УЧРЕЖДЕНИЕ РЕСПУБЛИКИ КРЫМ «ЕВПАТОРИЙСКИЙ ИНДУСТРИАЛЬНЫЙ ТЕХНИКУМ»

# **МЕТОДИЧЕСКАЯ РАЗРАБОТКА**

# **Урока производственного обучения профессионального модуля**

**ПМ.01** «Сборка, монтаж, регулировка и ремонт узлов и механизмов оборудования, агрегатов, машин, станков и другого электрооборудования промышленных организаций»

**Тема урока:** «Поиск, выявление и устранение неисправностей в осветительной сети».

**По профессии:** 13.01.10 - Электромонтер по ремонту и обслуживанию электрооборудования (по отраслям).

Евпатория, 2020 г.

# **Содержание**

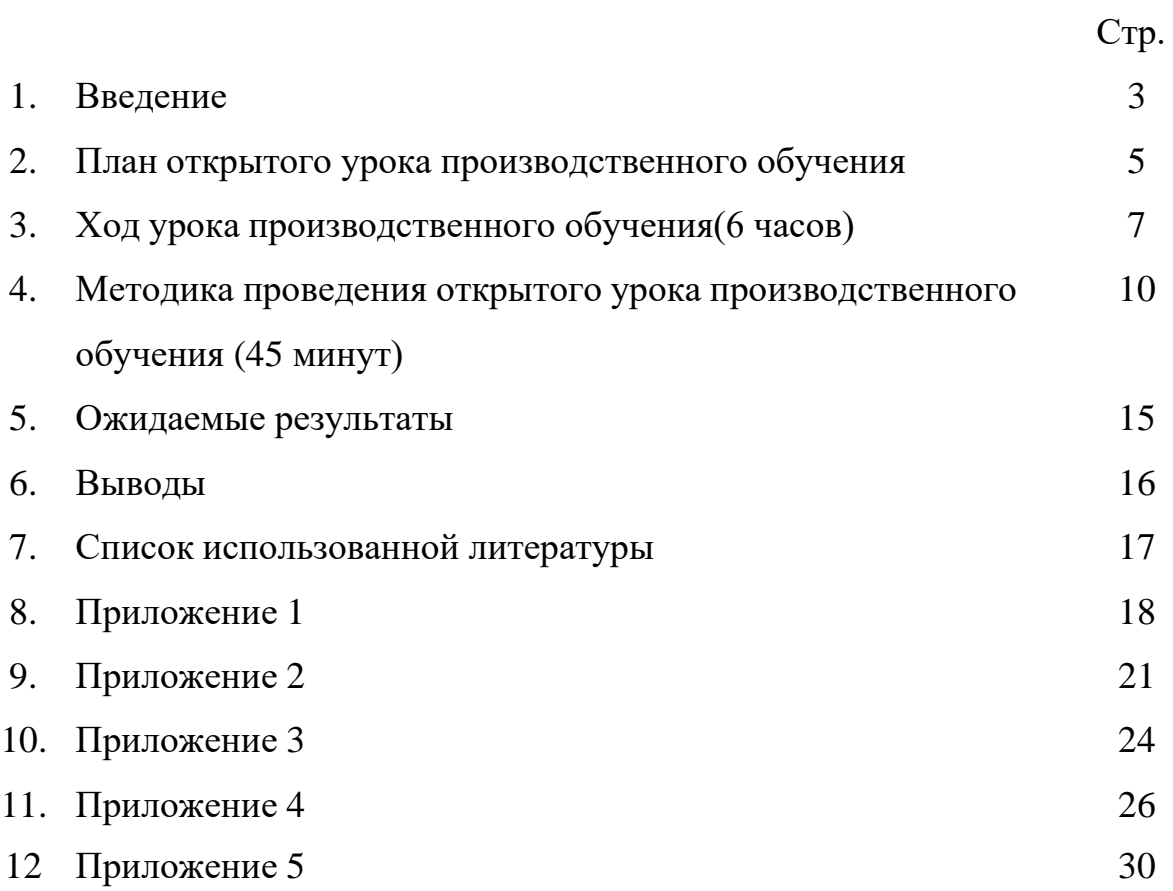

#### **1. Введение**

Данная методическая разработка урока производственного обучения разработана в соответствии с требованиями Федерального государственного образовательного стандарта среднего профессионального образования (ФГОС СПО) по профессии 13.01.10 «Электромонтер по ремонту и обслуживанию электрооборудования (по отраслям)», утвержденного приказом Минобрнауки России от 02.08.2013 N 802 (ред. от 17.03.2015) "Об утверждении федерального государственного образовательного стандарта среднего профессионального образования по профессии 140446.03 Электромонтер по ремонту и обслуживанию электрооборудования (по отраслям)" (Зарегистрировано в Минюсте России 20.08.2013 N 29611) и предназначена для проведения уроков производственного обучения УП 01.01 в составе профессионального модуля ПМ.01 «Сборка, монтаж, регулировка и ремонт узлов и механизмов оборудования, агрегатов, машин, станков и другого электрооборудования промышленных организаций» по профессии 13.01.10 Электромонтер по ремонту и обслуживанию электрооборудования.

Данное занятие проводится в целях:

1. Формирования у обучающихся умений и приобретение первоначального практического опыта в рамках профессионального модуля по поиску, выявлению и устранению неисправностей в осветительной сети.

2. Развить желание у обучающихся совершенствоваться в профессиональном плане уже в студенческом возрасте, благодаря современным технологиям быстрого обнаружения неисправностей и дефектов электрооборудования с последующим их устранением, а также к построению и 3-D моделированию схем.

3. Подготовить студентов к сдаче демонстрационного экзамена по стандартам WorldSkills Russia по компетенции «Электромонтаж» путём частичного их погружения в данную среду: «Поиск неисправностей» является обязательным модулем при сдаче демонстрационного экзамена и участии в чемпионатах WorldSkills Russia по компетенции «Электромонтаж».

4. Показать возможности мультимедийного комплекса MimioTech в производственном обучении по профессии Электромонтер по ремонту и обслуживанию электрооборудования с возможностью прохождения тестов, выполнения домашних заданий онлайн, проектирования принципиальных, электрических схем, а также 3-D моделирования в реальном времени, наглядно для всего класса.

5. Овладения обучающимися основными видами профессиональной деятельности - Сборка, монтаж, регулировка и ремонт узлов и механизмов оборудования, агрегатов, машин, станков и другого электрооборудования промышленных организаций, в том числе общими (ОК) и профессиональными (ПК) компетенциями:

1. ОК 1 - Понимать сущность и социальную значимость своей будущей профессии, проявлять к ней устойчивый интерес.

2. ОК 2 - Организовывать собственную деятельность, исходя из цели и способов ее достижения, определенных руководителем.

3. ОК 3 - Анализировать рабочую ситуацию, осуществлять текущий и итоговый контроль, оценку и коррекцию собственной деятельности, нести ответственность за результаты своей работы.

4. ОК 4 - Осуществлять поиск информации, необходимой для эффективного выполнения профессиональных задач.

5. ОК 5 - Использовать информационно-коммуникационные технологии в профессиональной деятельности.

6. ОК 6 - Работать в команде, эффективно общаться с коллегами, руководством, клиентами.

7. ПК 1.3. - Выявлять и устранять дефекты во время эксплуатации оборудования и при проверке его в процессе ремонта.

8. ПК 1.4. - Составлять дефектные ведомости на ремонт электрооборудования.

#### **2. План открытого урока производственного обучения**

**Профессия:** 13.01.10. «Электромонтёр по ремонту и обслуживанию электрооборудования»;

**Группа:** Э-2;

**Мастер производственного обучения:** Мурзюков В.В.;

**Дата проведения:** «27» ноября 2018 г.;

**Тема урока:** «Поиск, выявление и устранение неисправностей в осветительной сети»;

**Тип урока:** урок по выполнению сложных комплексных работ; **Вид урока**: урок-практикум.

#### **Цели урока:**

**Образовательная:** научить способам обнаружения и устранения электрических неисправностей в осветительной сети, совершенствовать практические и профессиональные умения и навыки технического обслуживания и ремонта осветительной сети.

**Развивающая:** развить желание у обучающихся к совершенствоваться в профессиональном плане уже в студенческом возрасте, благодаря современным технологиям быстрого обнаружения неисправностей и дефектов электрооборудования с последующим их устранением, а также к построению и 3-D моделированию схем.

**Воспитательная:** стимулировать познавательный интерес к профессии. Способствовать воспитанию технологической культуры, аккуратности, бережного отношения к оборудованию и инструменту. Работать рационально, планомерно, организованно, контролировать и анализировать итоги своей работы.

**Методическая:** продемонстрировать преподавательскому составу (коллегам) возможности работы с мультимедийным комплексом MimioTech на уроках учебной практики.

## **Материально-техническое оснащение урока:**

1. Мультимедийный комплект: интеллектуальная доска MimioTeach, проектор Optoma, ноутбук;

2. Монтажные электрические схемы (кухня);

3. Мультиметры;

4. Инструмент и принадлежности: отвертки, индикаторные отвертки, плоскогубцы, круглогубцы, бокорезы, клещи для снятия изоляции, изолента, клемники;

5. Спецодежда.

## **Учебно-методическое обеспечение урока:**

1. Раздаточный материал: технологические карты, задание.

2. Видеоролик «Поиск, выявление и устранение неисправностей в осветительной сети».

3. Принципиальная электрическая схема, созданная в программном обеспечении Splan;

4. 3D-макет кухни, спроектированный в программном обеспечении DIALux EVO.

## **Интеграция предмета:**

1. Электротехника;

2. ПМ.01 «Сборка, монтаж, регулировка и ремонт узлов и механизмов оборудования, агрегатов, машин, станков и другого электрооборудования промышленных организаций»;

3. Информационные технологии.

#### **3. Ход урока производственного обучения (6 часов)**

#### **I. Организационная часть** - **10 мин.**

1.1. Построение, приветствие обучающихся, проверка наличия на уроке – из строя выходит староста и сообщает количество присутствующих и фамилии отсутствующих студентов **(3 мин)**;

1.2. Проверка готовности учащихся к уроку по внешнему виду, согласно требованиям охраны труда и пожарной безопасности, получение студентами разрешения занять рабочие места **(2 мин)**;

1.3. Выяснение причины отсутствия студентов **(5 мин)**.

#### **II. Вводный инструктаж - 1 ч. 20 мин.**

**2.1.** Сообщение и обоснование темы урока, цели, затрачиваемого времени на данную тему (6 часов). (**2 мин.);**

**2.2.** Мотивация учебной деятельности – показать значимость данного урока в профессиональном курсе будущих электромонтёров – **(3 мин);**

**2.3.** Инструктаж по охране труда и технике безопасности при электромонтажных работах, инструктаж по организации рабочего места, студенты расписываются в журнале по ТБ **(30 мин);**

**2.4.** Объяснение нового материала по теме «Поиск неисправностей», информация о том, что данный модуль является обязательной частью демонстрационного экзамена и чемпионатов WorldSkills Russia по компетенции «Электромонтаж», раздача задания **(Приложение 2)**, дефектных ведомостей **(Приложение 3)** и инструкционных карт **(Приложение 4) (45 мин).**

## **III. Текущий инструктаж – 2 ч. 15 мин.**

**3.1.** Актуализация опорных знаний путём проведения онлайн-теста с дальнейшим выведением результатов теста и общей статистики на экран интеллектуальной доски **(5 мин)**; **(Приложение 1)**

3.2. Разыгрывание сценки «Звонок в диспетчерскую службу» с повторением темы урока **(5 мин)**;

**3.3.** Проведение мастер-класса по теме урока, с выведением на экран мультимедийной доски материала в следующей последовательности **(35 мин):**

3.3.1. Показ и объяснение схемы, спроектированной в ПО «Splan»;

3.3.2. Показ и объяснение 3D-модели схемы, спроектированной на основании ПО «DIALux Evo 8.0»;

3.3.3. Показ схемы и подробное объяснение задания на основании ПО «Библиотека MimioStudio»;

3.3.4. Показ на экране видео, снятое и смонтированное в мастерской, «Поиск, выявление и устранение неисправностей в осветительной сети» в следующей последовательности: показан отрывок одной из самых распространенных неисправностей, дано объяснение материала по данному дефекту, затем студенты повторяют данную операцию на рабочих местах (1 монтажная электрическая схема на рабочее место, по 2 человека на место);

3.3.4. Знакомство с критериями оценки выполнения работы **(Приложение 5)**;

3.4. Начало работы;

3.5. Проведение обходов:

3.5.1. Первый обход - проверка содержания рабочих мест, их организация;

3.5.2. Второй обход - проверка правильности выполнения трудовых приемов;

3.5.3. Третий обход - проверка правильности соблюдения технологической дисциплины;

3.5.4. Четвертый обход – проверка заполнения дефектной ведомости;

3.5.5. Пятый обход – оценка выполненных работ;

#### **IV. Заключительный инструктаж – 45 мин.**

4.1. Подведение итогов занятия;

4.2. Анализ допущенных ошибок и вызвавших их причин;

4.3. Выставление оценок за работу;

- 4.4. Сообщение темы следующего урока.
- 4.5. Уборка рабочих мест.

# **4. Методика проведения открытого урока производственного обучения (45 минут)**

1. Актуализация опорных знаний путём проведения онлайн-теста с дальнейшим выведением результатов его прохождения и общей статистики на экран интеллектуальной доски **(5 мин)**: в общий чат группы, на сайте https://vk.com за 30 секунд до начала тестирования отправляется ссылка [\(https://goo.gl/forms/1mTUEn9HH44aq2ho2\)](https://goo.gl/forms/1mTUEn9HH44aq2ho2) на онлайн-тест, состоящий из 11 вопросов (1 из вопросов – указание Ф.И.О. сдающего тест, не оценивается) **(Приложение 1)**. Задание **(Приложение 2)** и инструкционные карты **(Приложение 4)** розданы и находятся на рабочих местах студентов, все смартфоны обучающихся подключены к интернету.

**Речь мастера п/о:** «Товарищи студенты, в течении 30 секунд от начала моей речи, в общий чат вашей группы вконтакте, я отправлю ссылку на прохождение онлайн-теста, за выполнение которого вы сможете получить максимум 1 балл, 0,1 балл за каждый вопрос, а всего их 10, который суммируется с оценкой за выполнение практического задания. Ссылка в группе, приступаем к заданию. На задание даётся 5 минут.

2. Разыгрывание сценки «Звонок в диспетчерскую службу» с повторением темы урока **(5 мин)** – после обыгрывания данной сценки в реальном времени, следует объяснение, что электромонтер по своей профессии постоянно сталкивается с непредвиденными происшествиями – в данном случае следствиями неисправностей в электрической проводке квартиры произошло полное обесточивание целой комнаты – кухни, электрическая часть которой состоит из: одного светильники над рабочей зоной, одного светильники на 2 лампочки с двойным выключателем и трех розеток. Объявляется полное задание – выявить и устранить неисправности на рабочих электромонтажных схемах (макетах), с расчетом одна схема на рабочее место (2 человека), а также обозначение данных неисправностей на

принципиальной схеме (указано в задании Приложения 2) и заполнение дефектной ведомости **(Приложение 3).**

Сценарий сценки «Электрик в каждый дом»

Действующие лица: Заказчик (З) и диспетчер службы «Электрик в каждый дом» (Д), мастер производственного обучения (М)

\*Раздаётся звонок по телефону, телефон на громкой связи\*

**М:** Александр (имя студента), не могли бы вы мне помочь?

\*Студент в роли диспетчера отвечает на звонок\*

**Д:** Здравствуйте! Вы позвонили в службу «Электрик в каждый дом», моё имя Александр, я слушаю вас.

**З:** Здравствуйте! У меня пропал свет на кухне и не работают розетки. Во всей квартире работают, а на кухне – нет.

**Д:** Скажите, давно ли произошла поломка, у вас частный дом или квартира?

**З:** Вот час уже не работает, квартира.

**Д:** Чувствуете ли вы запах гари?

**З:** Нет.

**Д:** Есть ли у вас возможность отключить автоматы в щитке, на лестничной площадке?

**З:** Да, внук отключит.

**Д:** Назовите, пожалуйста, ваш адрес.

**З:** Интернациональная 19, дом 1.

**Д:** Бригада электриков будут у вас через 15 минут.

**Речь мастера п/о:** Господа студенты, только что вы стали свидетелями обыденной ситуации, которая случается очень часто – обесточивание электропроводки, в данном случае – на кухне в квартире. С данного моменты, вы являетесь членами бригады, которая и выехала на данный вызов – обратите внимание на ваши рабочие места, на них присутствует тулбокс с инструментами (элемент экзамена WorldSkills), принципиальная схема системы освещения, монтажная электрическая схема кухни, состоящая из

одного светильники над рабочей зоной, и 2х потолочных светильников, подключенных к двойному выключателю, и трех розеток, питающих кухонное оборудование.

**3.3.** Проведение мастер-класса по теме урока, с выведением на экран мультимедийной доски материала в следующей последовательности **(35 мин):**

**3.3.1.** Показ и объяснение схемы, спроектированной в ПО «Splan» возможность проектировать принципиальные схемы в среде Splan, учитывая госты и требования, а также экономя время на черчение в реальном времени (бумага, принадлежности) – данная схема представлена в задании **(Приложение 2, стр. 2)**

3.3.2. Показ и объяснение 3D-модели схемы, спроектированной на основании ПО «DIALux Evo 8.0» (Рис.1):

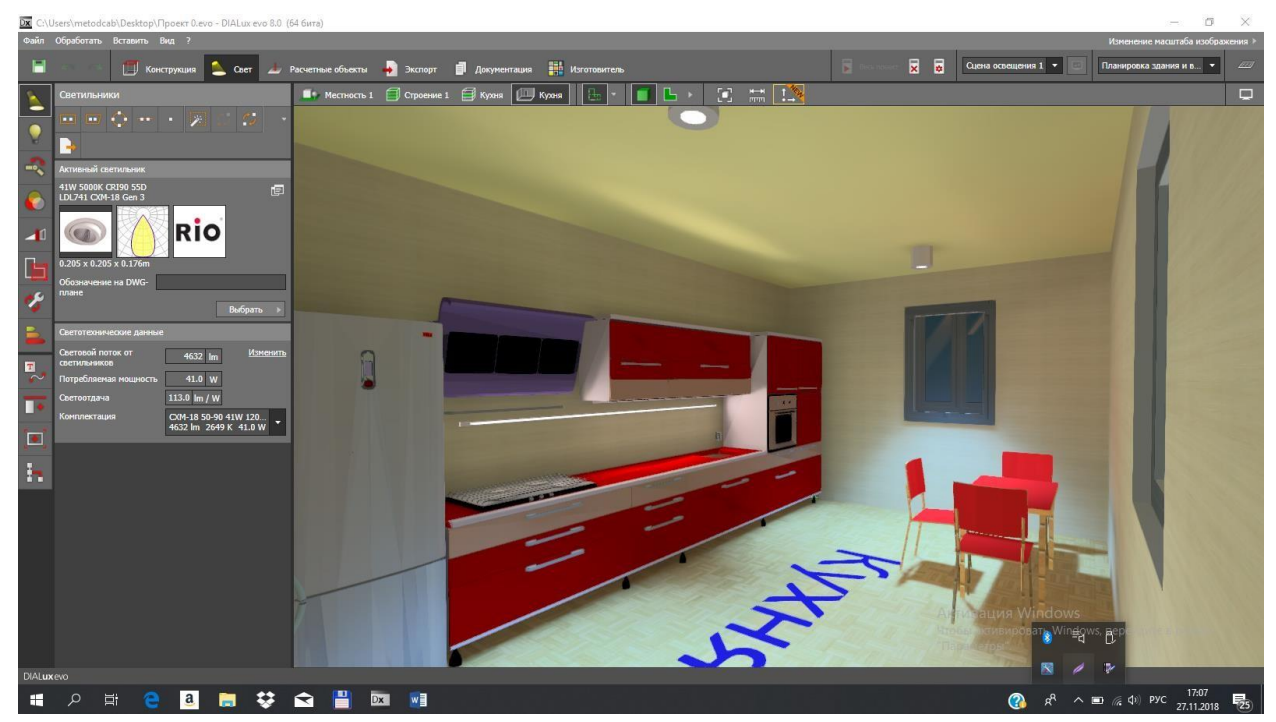

Рис. 1. Скриншот 3-D смоделированной принципиальной схемы (Кухни);

3.3.3. Показ схемы и подробное объяснение задания на основании ПО

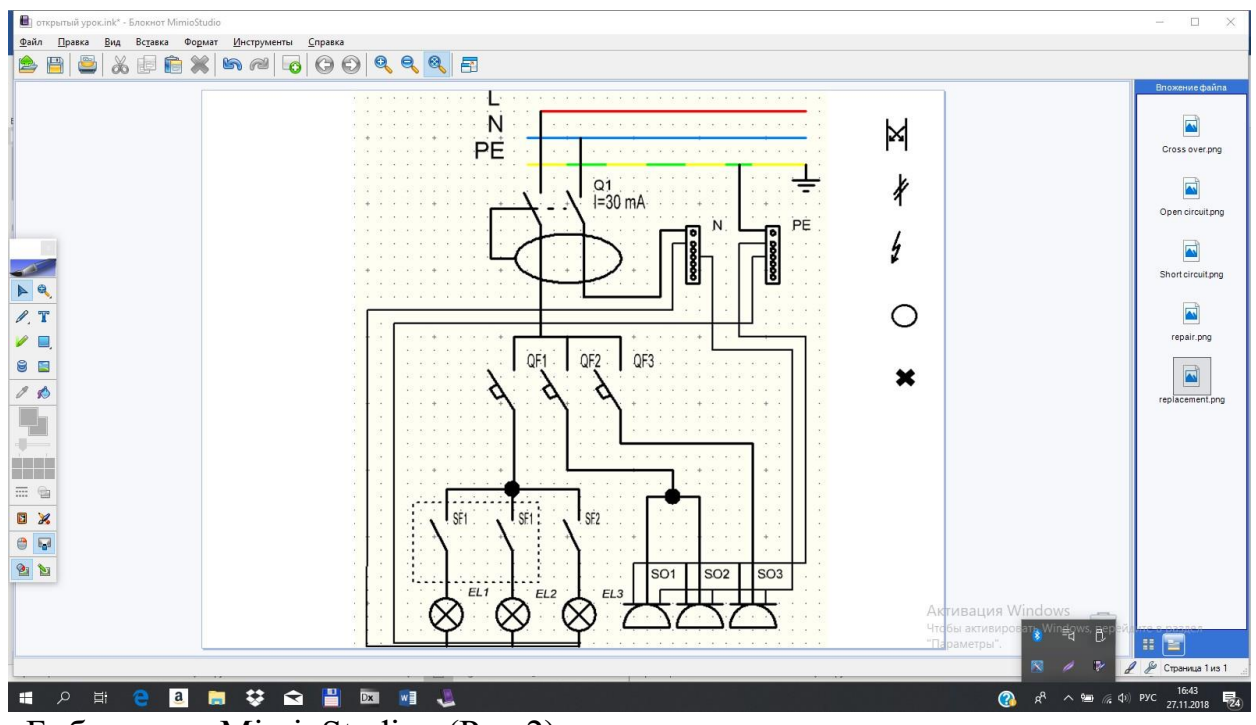

«Библиотека MimioStudio» (Рис.2):

Рис. 2. Скриншот выполнения задания в программном обеспечении MimioStudio;

Рис. 3. Скриншот видеоролика;

3.3.4. Показ на экране видеоролика (Рис.3), отснятого и смонтированного в электромонтажной мастерской ГБПОУ РК «Евпаторийский индустриальный техникум». Работа с видеороликом «Поиск, выявление и устранение неисправностей в осветительной сети» в следующей

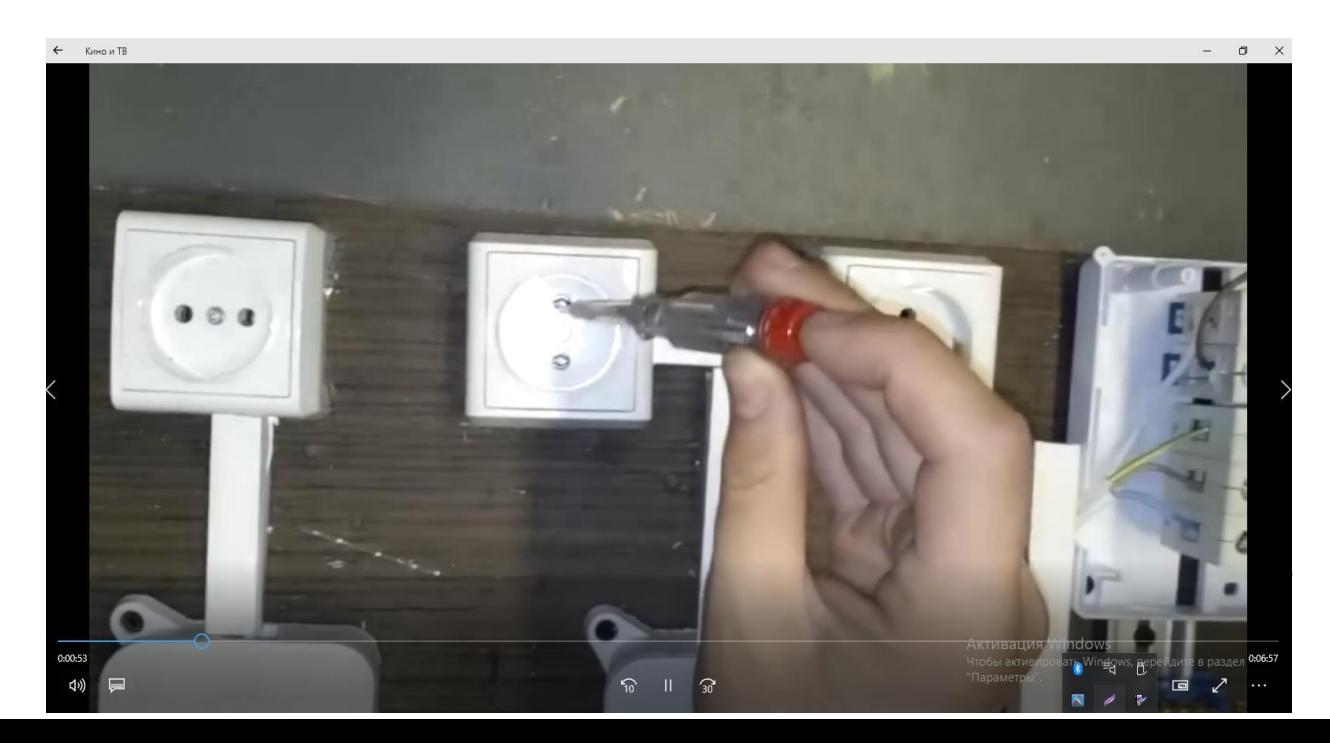

последовательности: показан отрывок одной из самых распространенных неисправностей, дано объяснение материала по данному дефекту, затем студенты повторяют данную операцию на рабочих местах (1 монтажная электрическая схема на рабочее место, по 2 человека на место);

3.3.4. Знакомство с критериями оценки выполнения работы **(Приложение 5);**

3.4. Начало работы;

#### **5. Ожидаемые результаты**

В результате проведения открытого урока производственного обучения по теме «Поиск, выявление и устранение неисправностей осветительной сети» ожидаются следующие результаты:

1. Предметные (учебная практика):

1.1. Обучающиеся научаться самостоятельно выявлять неисправности электропроводки осветительной сети, а также, после нескольких подобных практических занятий – устранять их;

1.2. Обучающиеся закрепят свои знания в использовании инструмента;

1.3. Студенты, замотивированные возможностью программирования, приступят к самостоятельному изучению программного обеспечения по своей профессии 13.01.10 Электромонтер по ремонту и обслуживанию электрооборудования на примере нескольких используемых на уроке программ, а именно - Splan v7.0, DIALux Evo v8.0;

2. Личностные:

2.1. Студенты будут стремиться к самосовершенствованию в профессиональном плане;

2.2. Преподавательский состав подчеркнет для себя возможности использования интеллектуального мультимедийного комплекта MimioStudio на уроках производственного обучения.

#### **6. Выводы**

Данная методическая разработка открытого урока производственного обучения разработана в целях обучить студентов поиску и устранению неисправностей в осветительной сети и мотивировать на самосовершенствование в профессиональных навыках. Проведение данного урока является доказательство того, что в профессии электромонтера большое значение играет умение программировать, и при помощи новейших технологий создавать проекты и 3-D модели абсолютно любой схем, не зависимо от того, является ли это схема кухни в квартире (как в данном примере), либо целого цеха на заводе. Еще одной задумкой данного открытого урока производственного обучения является желание продемонстрировать преподавательскому составу то, что мультимедийный комплект MimioStudio способен не только на показ обычных презентаций, созданных в программном обеспечении PowerPoint, но и для масштабных целей – моделирование реальных объектов и схем в системе 3-D хотя бы для расчета освещения и правильной расстановки светильников на объекте.

## **7. Список использованной литературы**

1. Акимова Н.А., Котеленец Н.Ф., Сентюрихин Н.И. Монтаж, техническая эксплуатация и ремонт электрического и электромеханического оборудования. – Изд. 14-е, М.: «Академия», 2017;

2. Сидорова Л.Г. Сборка, монтаж, регулировка и ремонт узлов и механизмов оборудования, агрегатов, машин, станков и другого электрооборудования промышленных организаций. – М.: «Академия», 2016;

3. Федеральный государственный образовательный стандарт среднего профессионального образования по профессии 140446.03 Электромонтер по ремонту и обслуживанию электрооборудования.

# **АКТУАЛИЗАЦИЯ ОПОРНЫХ ЗНАНИЙ УЧАЩИХСЯ**

## **Инструкция:**

1. На каждый вопрос может быть от одного до нескольких вариантов ответов.

2. Время на выполнение заданий - 5 минут.

## **1. Обрывом в осветительной сети можно считать:**

А) отсоединения провода от аппарата без касания им корпуса.

Б) нарушение контакта

В) соединение проводов между собой из-за перетирания их изоляции

Г) электрическое соединение двух точек электрической цепи с

различными значениями потенциала, не предусмотренное конструкцией устройства и нарушающее его нормальную работу

## **2. Освещаемая площадь поверхности имеет обозначение:**

- А) RВ
- Б) SС
- В) ZД
- $\Gamma$ ) QE

## **3. Внутренняя поверхность люминесцентных ламп покрыта:**

- А) окисью свинца
- Б) щелочью
- В) эмалью
- Г) люминофором

## **4. Нить накала в источниках света изготавливают из:**

- А) стали
- Б) вольфрама
- В) латуни

Г) нихрома

## **5. При возникновении КЗ в сети...**

А) сопротивление нагрузки увеличивается, ток уменьшается

Б) ток стремительно увеличивается, напряжение падает

В) происходит резкое увеличение тока в сети

## **6. Совокупность источника света и осветительной арматуры**

А) осветительная сеть

Б) распределительная сеть

В) осветительная установка

# **7. Что из перечисленного относится к электрозащитным**

# **средствам?**

- А) изолирующие клещи
- Б) средства защиты глаз
- В) лестницы приставные и стремянки изолирующие

## стеклопластиковые

Г) средства защиты головы

# **8. Освещение помещений электрическими лампами называется**

- А) естественным
- Б) местным
- В) искусственным
- Г) рекламным

# **9. Что зафиксировано в Паспорте компетенций WorldSkills (Skills**

**Passport)?**

А) персональные данные участника

- Б) образовательная организация
- В) центр проведения демонстрационного экзамена
- Г) лучший балл в мировой практике по данный компетенции

Д) профессия, специальность

# **10. Что должен сделать участник при возникновении трудностей с**

# **выполнением конкурсного задания WorldSkills?**

А) обратиться к эксперту – компатриоту

- Б) поднять руку для привлечения внимания экспертов
- В) пригласить главного эксперта

## **Критерии оценки**

Каждый правильный ответ оценивается в 0,1 балла

Если студент набрал от 1 до 0,8 баллов, то максимальная оценке за урок добавляется 1 балл.

Если студент набрал менее 0,8 баллов, максимальная оценка за урок не может быть больше оценки «хорошо» (4 балла).

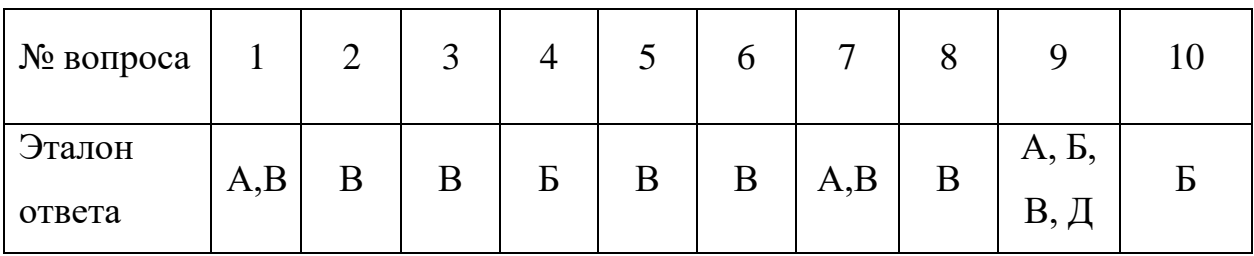

Эталоны ответов

#### **ЗАДАНИЕ**

# **на тему «Поиск, выявление и устранение неисправностей в осветительной сети»**

**Ситуация:** Вы являетесь электромонтером по ремонту и обслуживанию электрооборудования в частной фирме «Электрик в каждый дом». Прибыв на вызов, вы обнаруживаете, что в квартире заказчика отсутствует подача напряжения на одну из комнат (кухню), вследствие чего неисправна осветительная система (освещение над рабочей зоной – плита, столешницы для готовки, и 2 потолочных источника света) и розетки (3 шт.). Проводка открытого типа, уложенная в кабель-канал (в зависимости от схемы). В квартирном щитке на кухню подключены однополюсные автоматические выключатели номиналами от 6 А до 25 А, общая фаза и ноль запитаны на двухполюсный выключатель (или диф-автомат, в зависимости от схемы подключения и экономического фактора) номиналом 16 А -25 А.

**Задание:** Вам необходимо выполнить поиск неисправностей, внесенных в установку, отметить их на принципиальной схеме (стр.2) и произвести их устранение. Конечным результатом Вашей работы будет являться работа всей схемы – загорание ламп накаливания, работа розеток.

В число неисправностей могут входить:

- короткое замыкание;
- обрыв цепи;
- перекрестная связь;
- визуальная неисправность электрооборудования.

Условные обозначения неисправностей представлены в таблице 1.

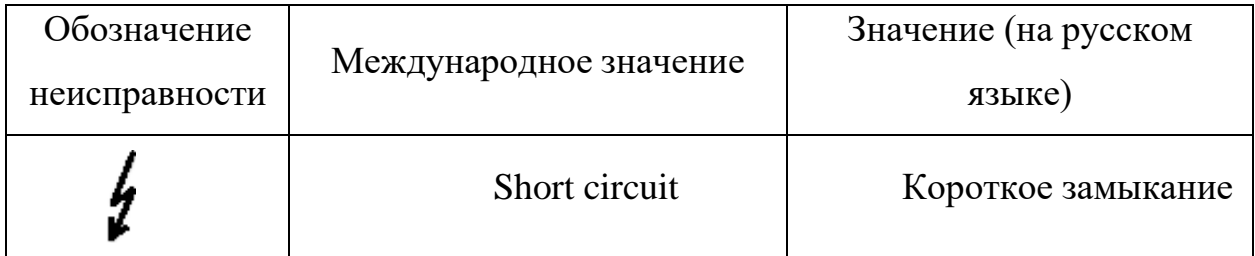

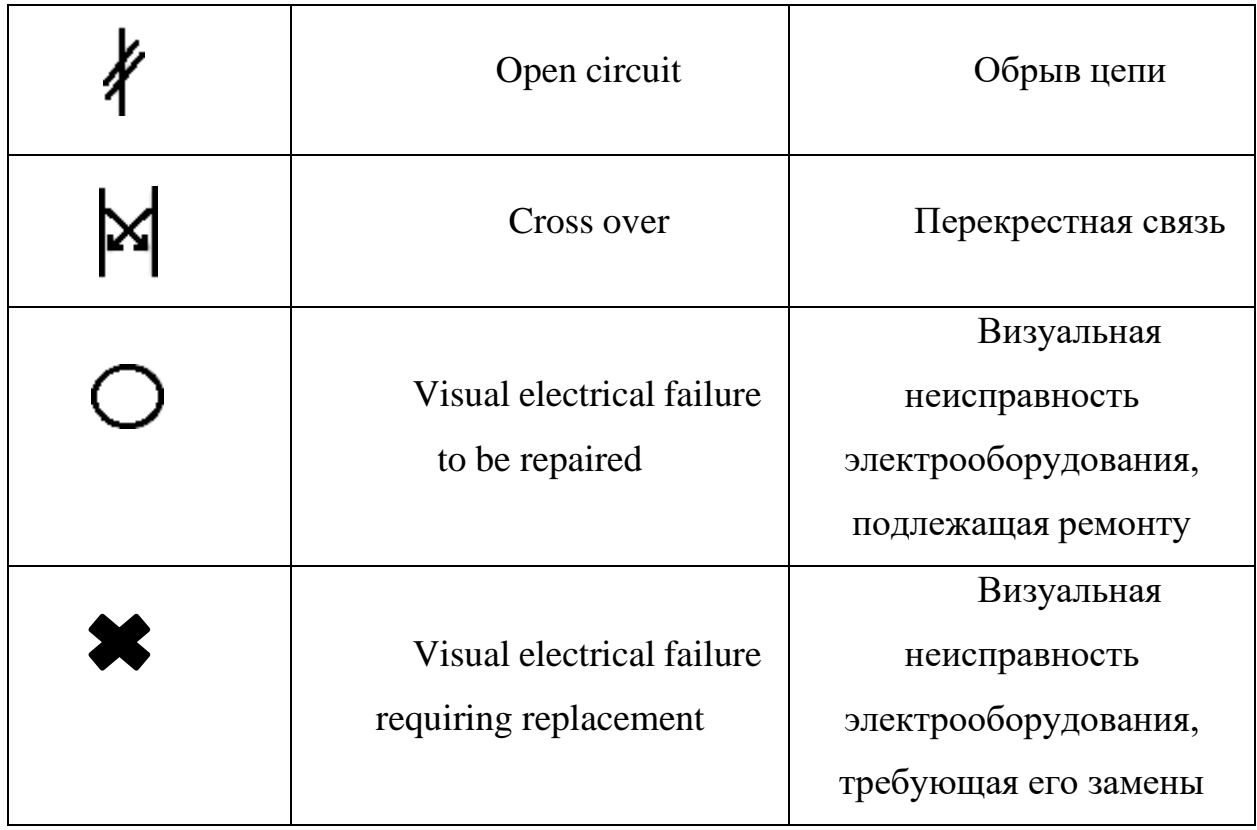

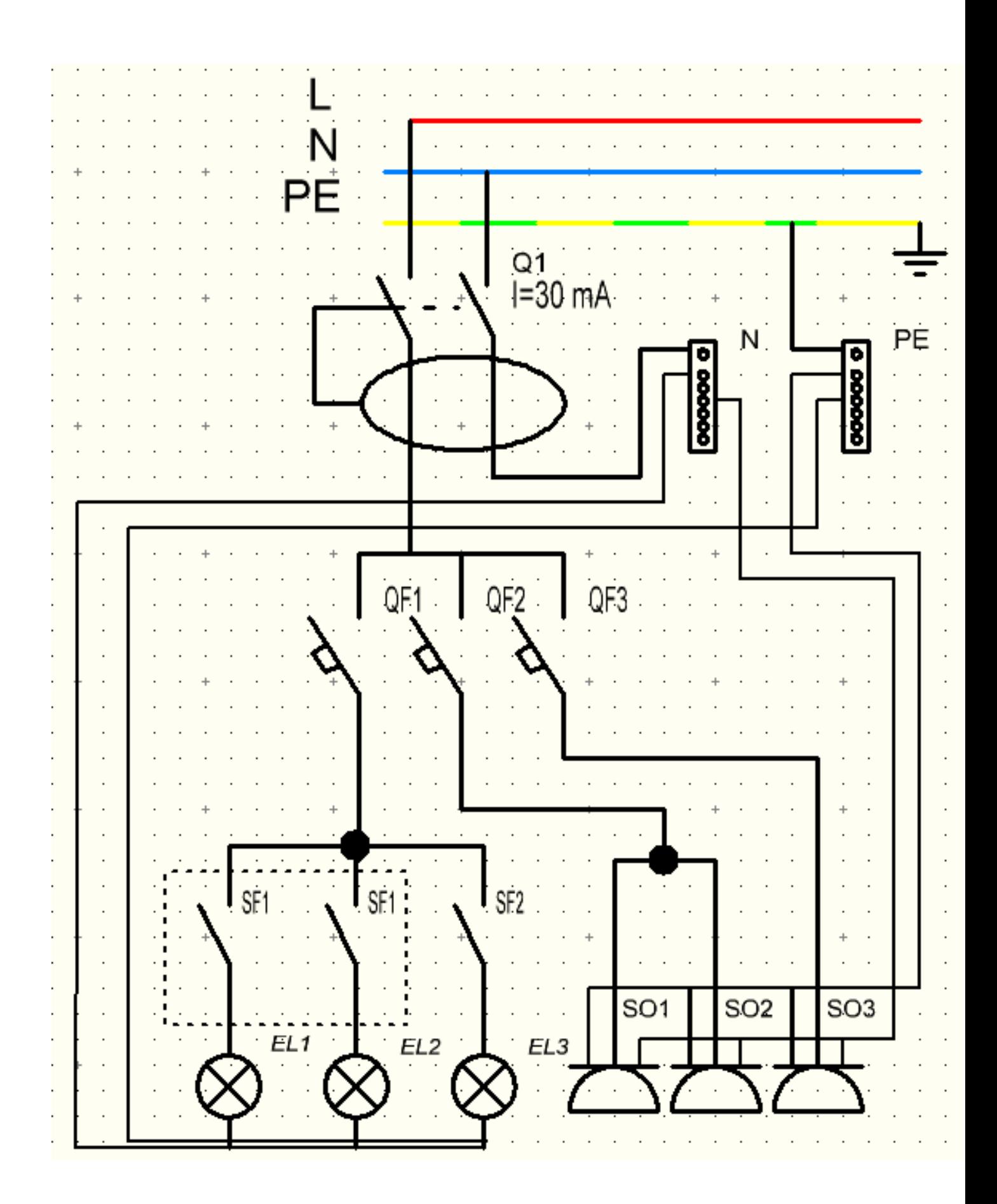

Рис.4. Принципиальная схема осветительной сети

## **Приложение 3**

УТВЕРЖДАЮ Директор ГБПОУ РК «Евпаторийский индустриальный техникум» Н.Е. Путинцева « » 2020г.

#### **ДЕФЕКТНАЯ ВЕДОМОСТЬ**

### **по техническому обслуживанию и ремонту электрооборудования**

Условия производства работ: со снятием напряжения.

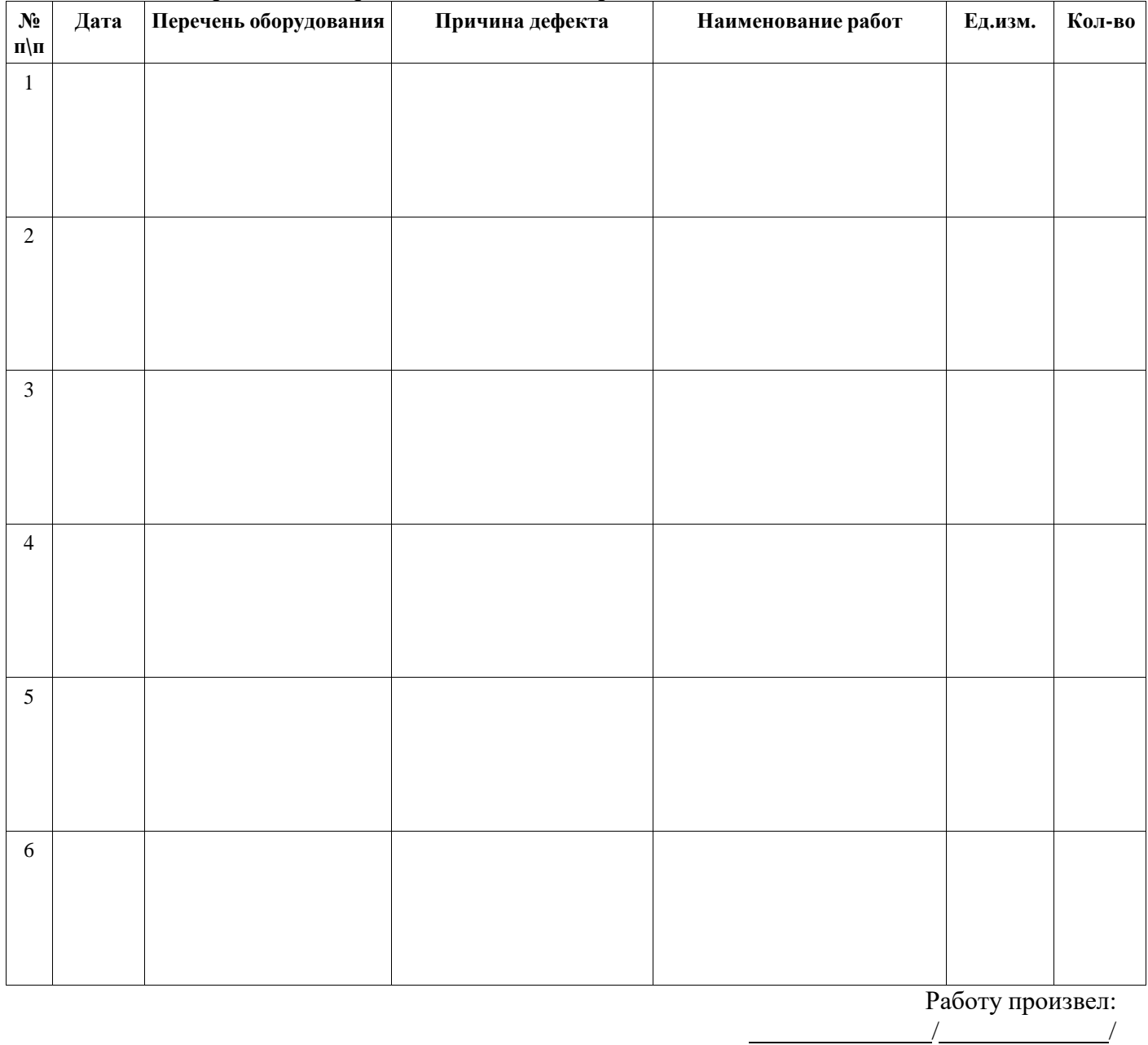

«<u>, » 2020 г</u>.

## **ИНСТРУКЦИОННО-ТЕХНОЛОГИЧЕСКАЯ КАРТА**

**Профессия:** 13.01.10 «Электромонтер по ремонту и обслуживанию электрооборудования» **УП.01.01 ПМ.01.** Сборка, монтаж, регулировка и ремонт узлов и механизмов оборудования, агрегатов, машин, станков и другого оборудования промышленных организаций.

**Тема:** «Поиск, выявление и устранение неисправностей в осветительной сети» **Мастер производственного обучения:** Мурзюков В.В.

**Цель**: Сформировать умения и навыки поиска, выявления и устранения неисправностей в осветительной сети.

**Оборудование**: электромонтажная схема, набор инструментов, мультиметр, индикаторная отвертка.

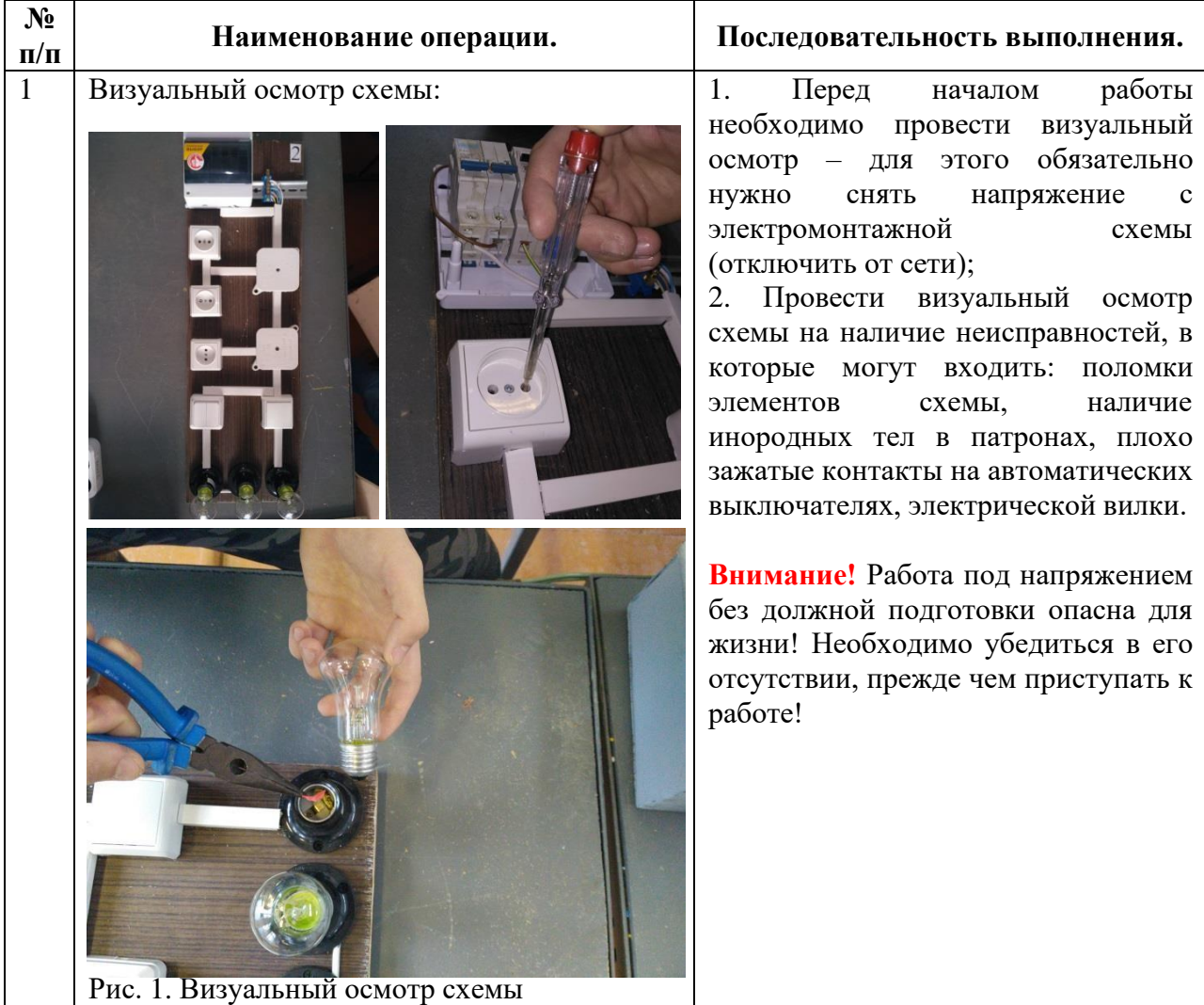

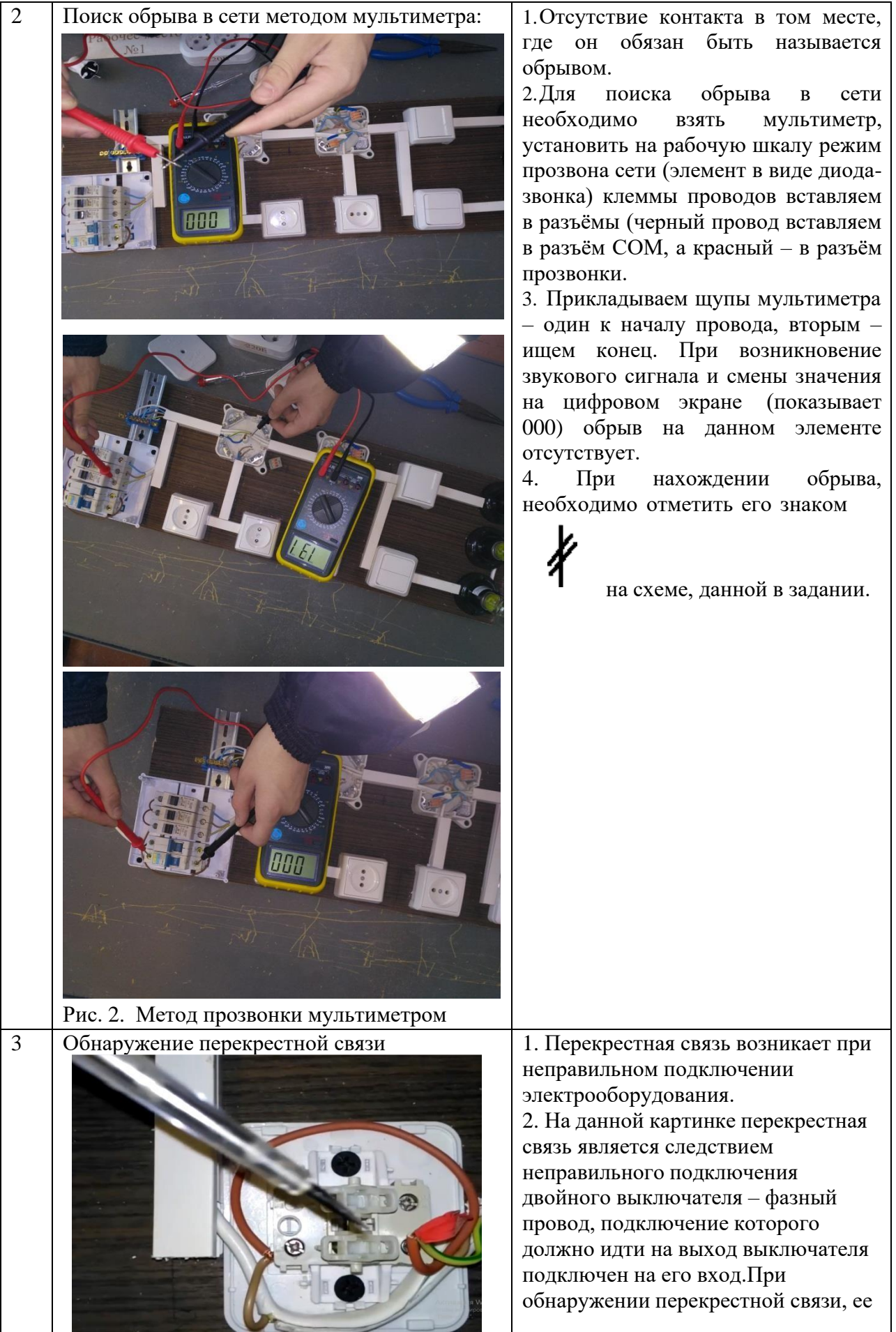

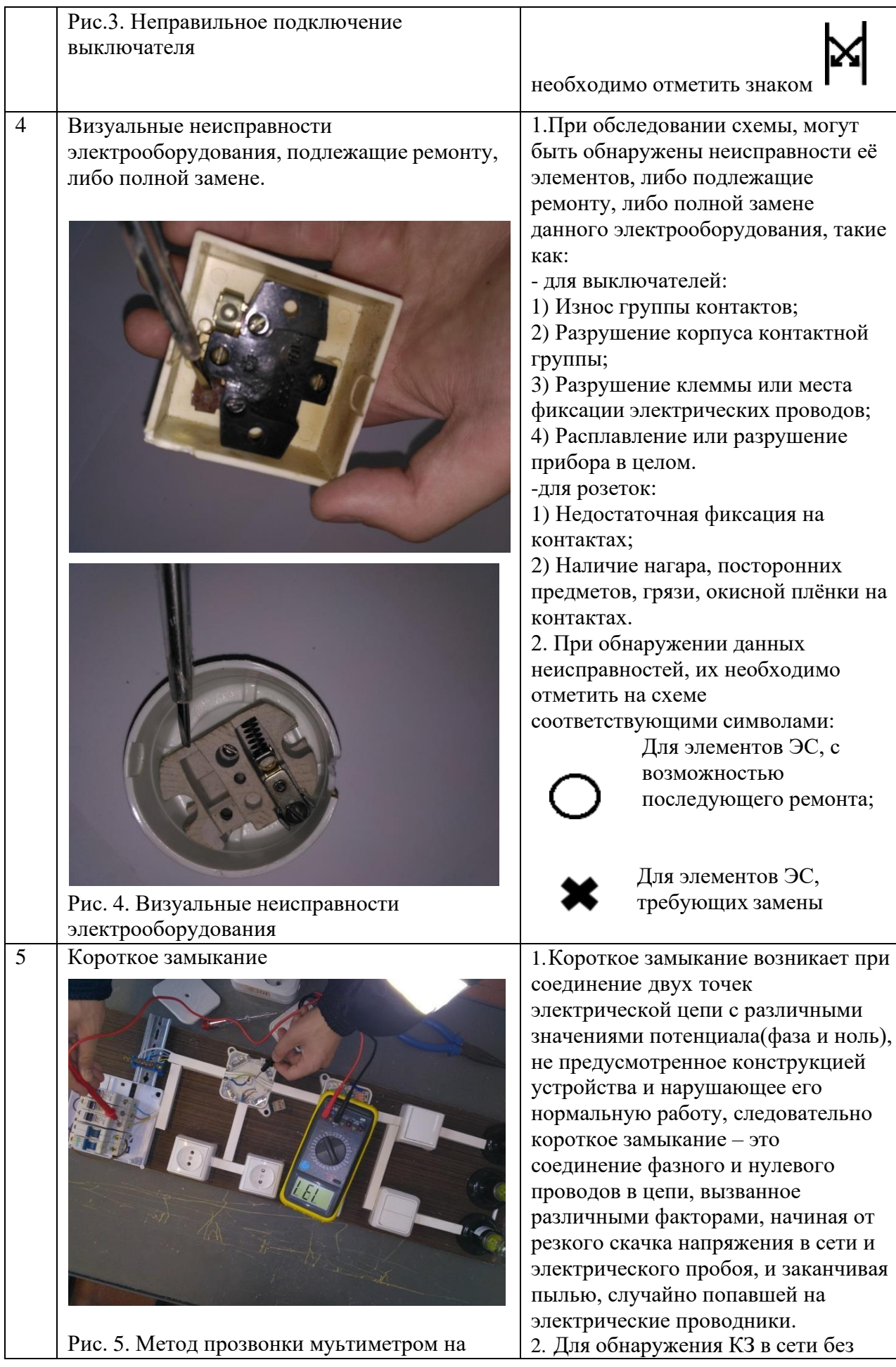

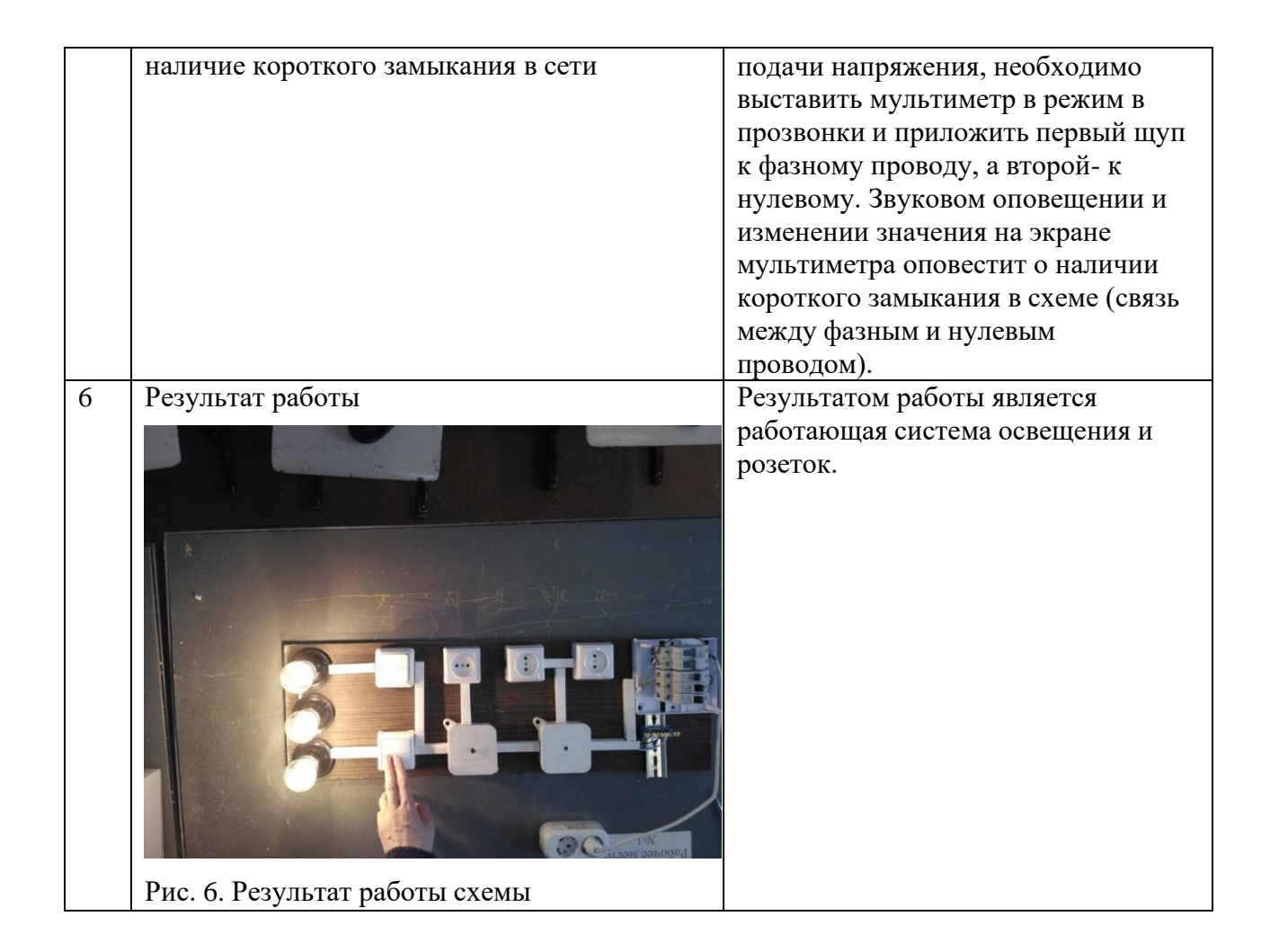

#### **БЕЗОПАСНОСТЬ ТРУДА ПРИ ВЫПОЛНЕНИИ ДАННОГО ЗАДАНИЯ**

- 1. Ремонтные работы выполнять при снятом напряжении.
- 2. Работать только исправным инструментом.
- 3. Исключить прикосновение к токоведущим частям
- 4. Перед началом работы вывесить предупреждающие и запрещающие плакаты.
- 5. Подключение к сети выполнять только после полного монтажа электродвигателя.

## **КОНТРОЛЬНЫЕ ВОПРОСЫ**

- 1. Что такое неисправность?
- 2. Что такое обрыв в сети?
- 3. Какие последствия короткого замыкания?

## **Приложение 5**

## **КРИТЕРИИ ОЦЕНКИ ВЫПОЛНЕНИЯ РАБОТЫ**

Таблица 2. Оценочная ведомость

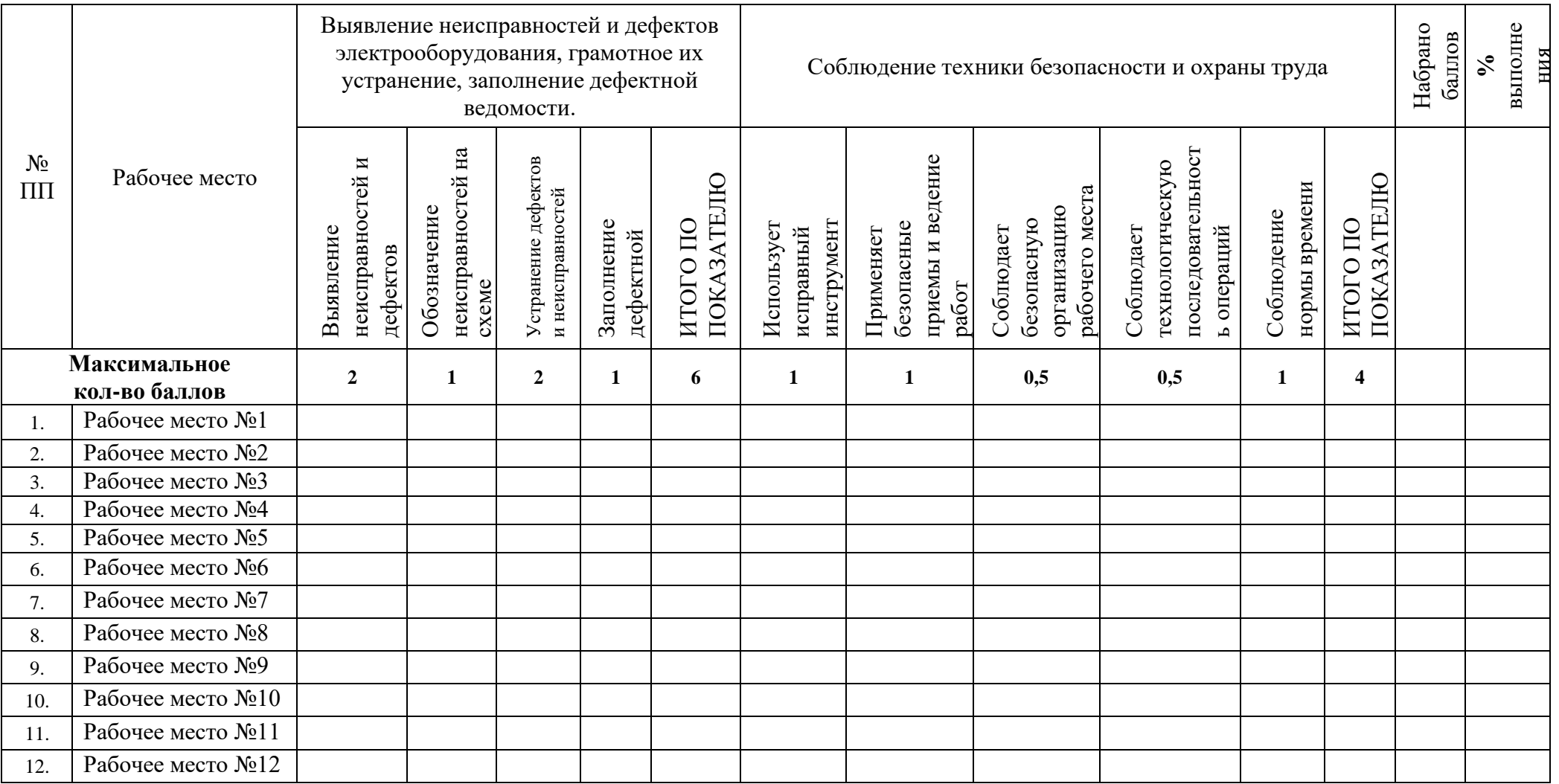

#### **Критерии оценки**

**Оценка «5» (отлично)** ставится, если студент самостоятельно выполнил задание с соблюдением последовательности операций и правил охраны труда, в процессе работы были выявлены и устранены все неисправности и дефекты на электромонтажной схеме, с соблюдением правил организации рабочего места. Правильно и по назначению было использовано оборудование и принадлежности, а по оценочной ведомости студент набрал 10 баллов, а также выполнил тестовое задание не менее чем на 0,8 балла;

**Оценка «4» (хорошо)** ставится, если:

1. студент самостоятельно выполнил задание с соблюдением последовательности операций и правил охраны труда, в процессе работы были выявлены и устранены большинство неисправностей и дефектов (от 80%) на электромонтажной схеме, с соблюдением правил организации рабочего места. Правильно и по назначению было использовано оборудование и принадлежности, а по оценочной ведомости студент набрал не менее 8 баллов, а также выполнил тестовое задание не менее чем на 0,8 балла;

2. студент самостоятельно выполнил задание с соблюдением последовательности операций и правил охраны труда, в процессе работы были выявлены и устранены все неисправности и дефекты на электромонтажной схеме, с соблюдением правил организации рабочего места. Правильно и по назначению было использовано оборудование и принадлежности, а по оценочной ведомости студент набрал не менее 8 баллов, однако он не справился с тестовым заданием (менее 0,8 баллов);

**Оценка «3» (удовлетворительно)** если студент самостоятельно, либо с помощью мастера выполнил задание с соблюдением последовательности операций и правил охраны труда, в процессе работы были выявлены и устранены не менее 60% из всех неисправностей и дефектов на электромонтажной схеме, с соблюдением правил организации рабочего места. Правильно и по назначению было использовано оборудование и принадлежности, а по оценочной ведомости студент набрал не менее 6 баллов, а также выполнил тестовое задание не менее чем на 0,6 баллов;

**Оценка «2» (неудовлетворительно)** ставится, если студент не смог выполнить задание, в процессе работы были выявлены и устранены менее 60% из всех неисправностей и дефектов на электромонтажной схеме. Не весь инструмент и

принадлежности были использованы, а по оценочной ведомости студент набрал менее

баллов, а также не справился с тестовым заданием (менее 0,6 балла)